## Inhalt

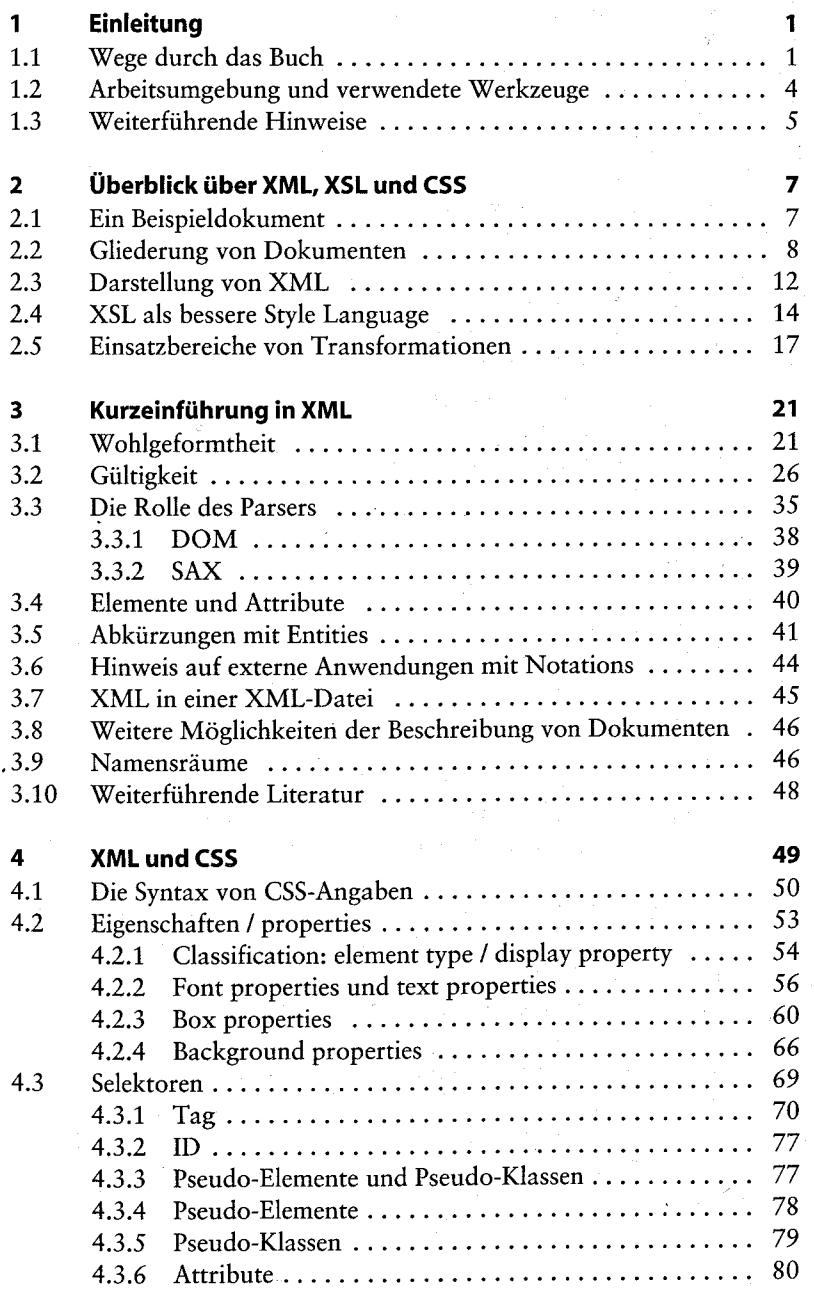

 $\bar{\lambda}$ 

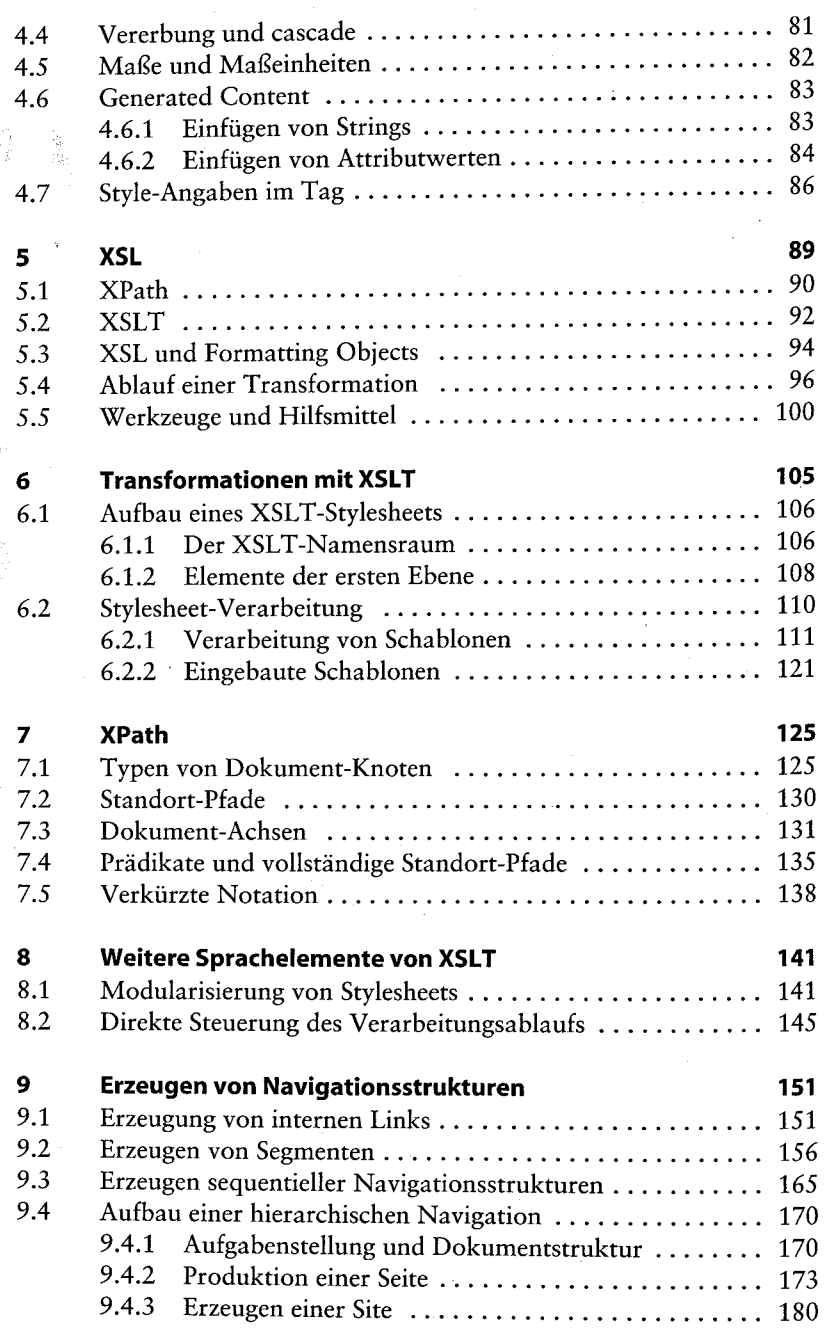

Inhalt

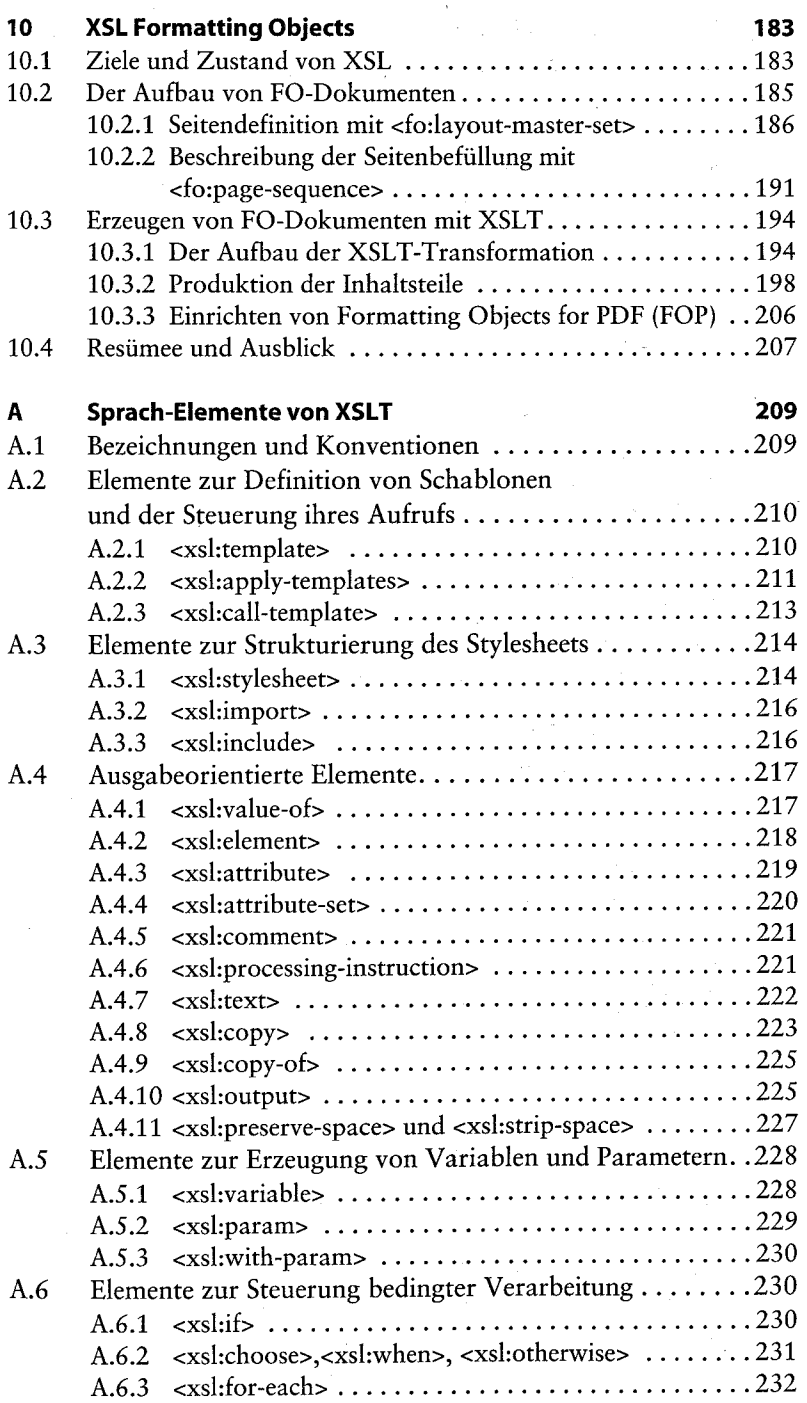

 $\overline{x}$ 

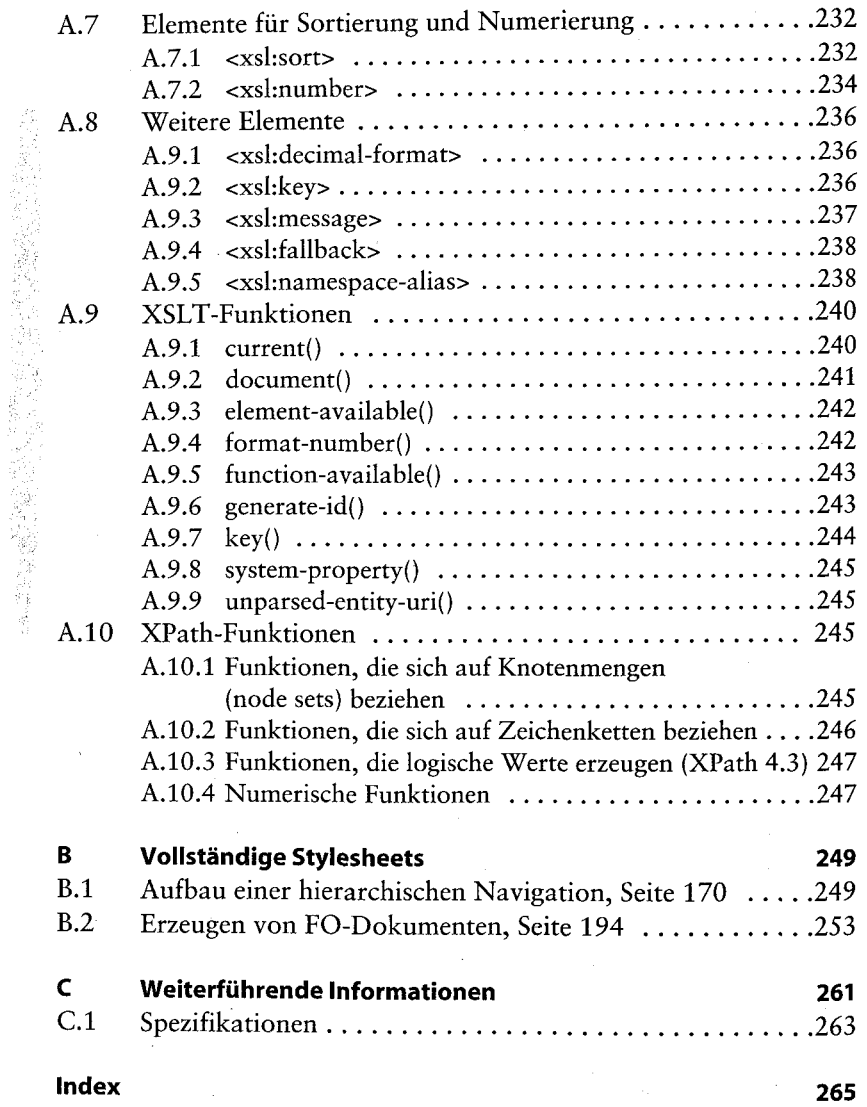